## VRML

# Three-Dimensional Movie of the Magnetosphere by Using VRML

 $\#$  [1]; [2]; [3]; [4]; [5] # Tatsuki Ogino[1]; Jun Torii[2]; Takahiro Tsukamoto[3]; Keiichiro Fukazawa[4]; Takayuki Umeda[5]

 $[1]$  STE ;  $[2]$  ;  $[3]$  ;  $[4]$  NICT;  $[5]$  STEL [1] STEL, Nagoya Univ.; [2] Stelab Nagoya Univ; [3] Stelab, Nagoya Univ.; [4] NICT; [5] STEL, Nagoya Univ.

### $MHD$

## VRML Virtual Reality Modeling Language

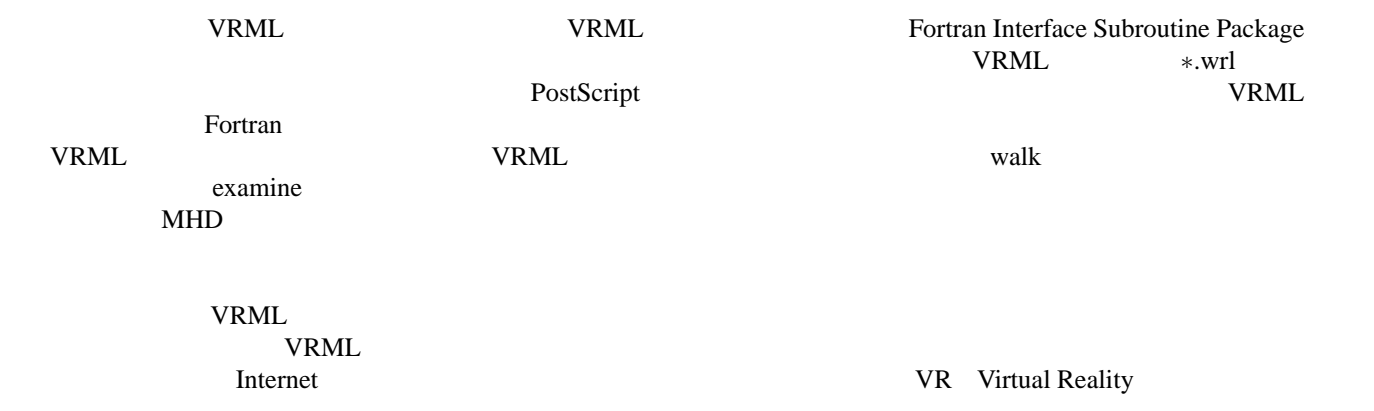